# **Microcomputer Technical Information**

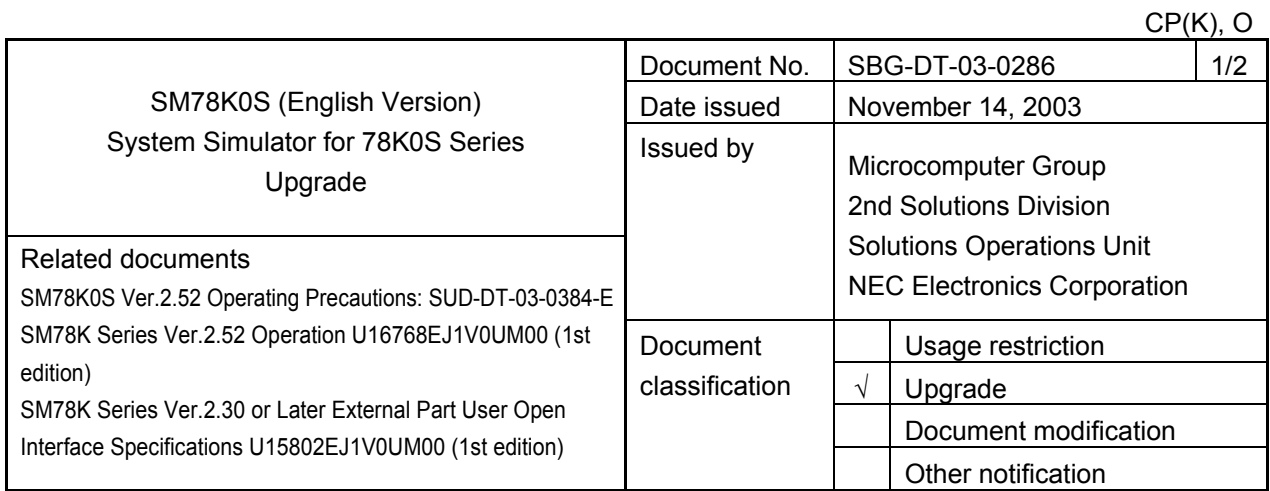

### 1. Product types and version

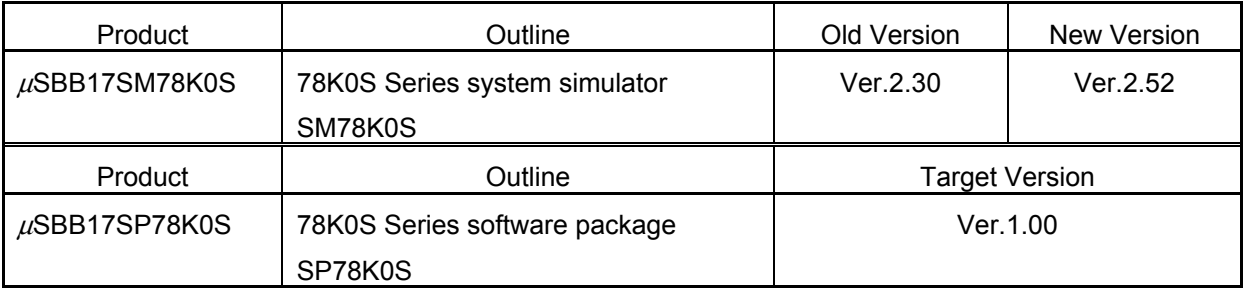

# 2. Details of upgrade

The major revisions in SM78K0S Ver.2.52 are shown below. For details, refer to "78K0S Series System Simulator SM78K0S V2.52 Operating Precautions (SUD-DT-03-0384-E)" supplied with the product.

- (1) Windows XP is now supported. Windows 95 is no longer supported in V2.52 and later.
- (2) PM plus is now supported. Project Manager is no longer supported.
- (3) The right-click menu has been modified.
- (4) A variable, octadecimal, hexadecimal, and negative number can now be specified as a subscript of arrays in windows displaying variables such as the Watch window.
- Example) Variable: var[i], octadecimal: var[010], hexadecimal: var[0xab], negative number: var[-6] (5) The display file save/restore function has been separated into a display file and an environment file.
- (6) The color of the frame at the start of a function in the Trace window has been changed to make it
- easier to see.
- (7) The Help menu has been changed to an HTML-format help.

#### 3. How to upgrade

#### (1) µSBB17SM78K0S

- When CD-ROM medium is not required: Free upgrade Download the software through ODS (online delivery service). When using this method, the supply medium will not be delivered but the upgrade is free of charge.
	- **Note** Access the following URL. http://www.necel.com/micro/ods/eng/
- When CD-ROM medium is required: Charged upgrade

Fill in the essential items in the attachment "Application for Software Product Charged Upgrade" and submit it to a distributor or NEC Electronics sales representative. When using this method, a fee will be charged for the upgrade and the CD-ROM medium will be delivered.

The part number to be entered in the form varies depending on the purchased product. The correspondence between the purchased product and the part number after upgrade is as follows.

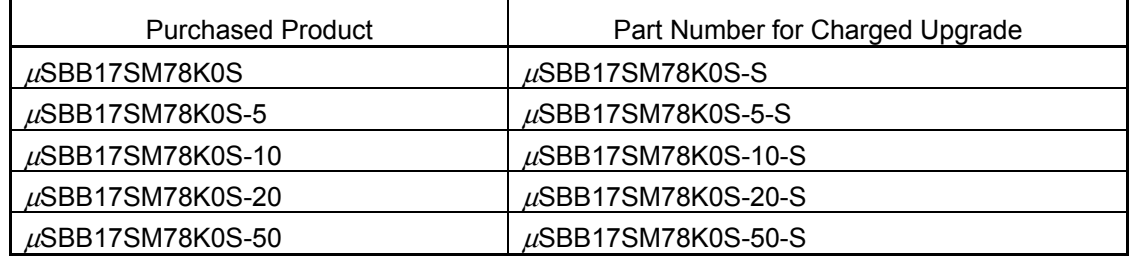

#### (2) µSBB17SP78K0S

• Free upgrade (without CD-ROM medium)

Download the upgraded software (SM78K0S) through ODS (online delivery service). When using this method, the CD-ROM medium will not be delivered but the upgrade is free of charge. Since this is an upgrade of only one of the components in the SP78K0S, only the relevant tool is downloaded.

**Note** Access the following URL. http://www.necel.com/micro/ods/eng/

#### 4. Upgrade petition period

(1) Free upgrade (without CD-ROM medium)

The upgraded product can be downloaded through ODS from November 26, 2003.

(2) Charged upgrade (with CD-ROM medium) From November 25, 2003

# **Application for Software Product Charged Upgrade**

Customers wishing to upgrade the product by "Charged upgrade (with CD-ROM medium)" are requested to fill out the following form and submit it to a **distributor** or **NEC Electronics sales representative**.

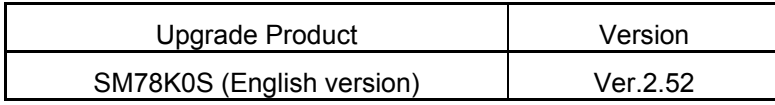

# **Application cut-off date: February 27, 2004**

- [To be filled in by customers]

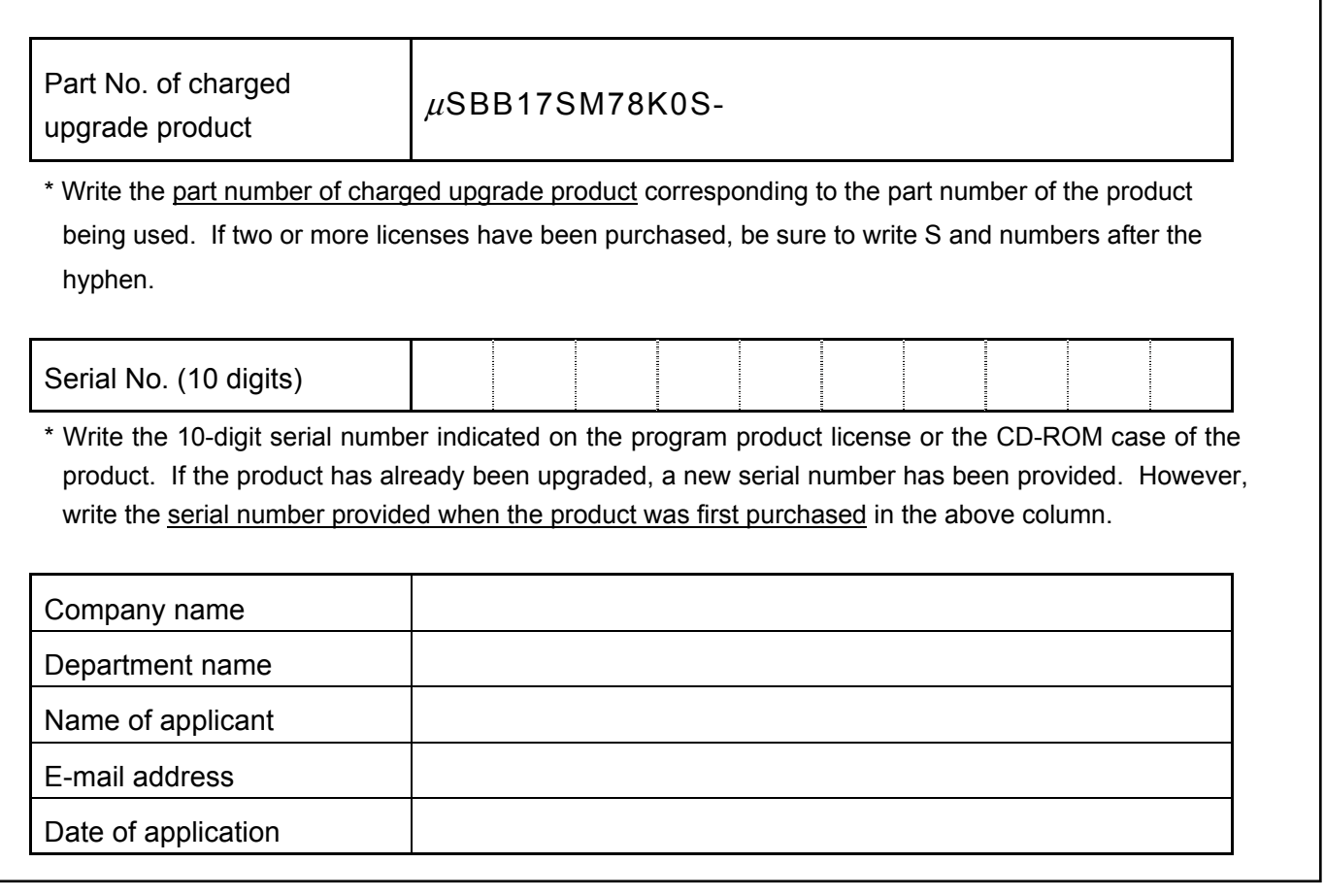

- [To be filled in by the distributor or NEC Electronics sales representative] -

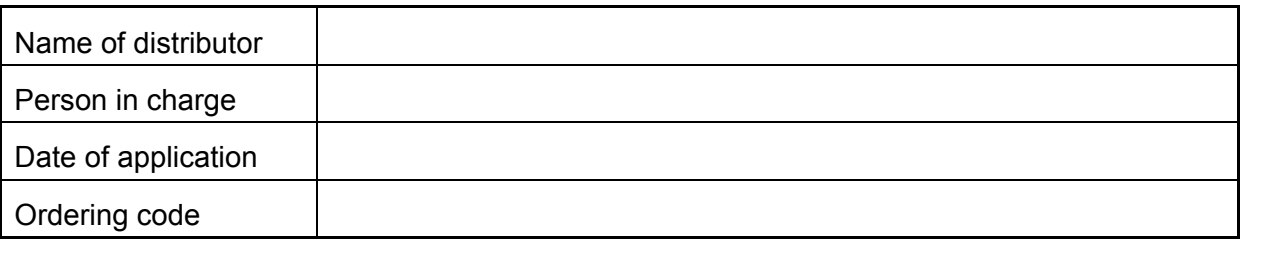

\* The ordering code is required for the charged upgrade. Fill in the code that was used for inputting the order.